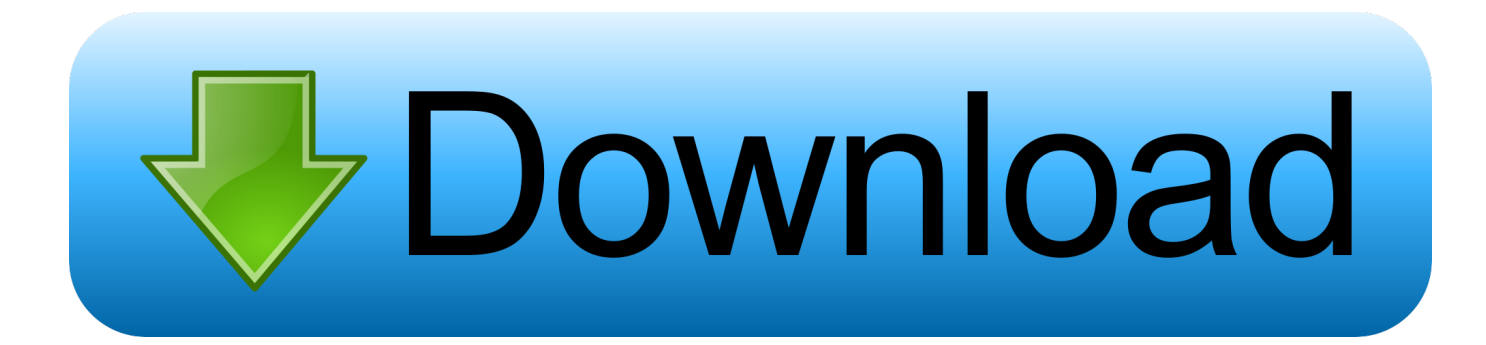

#### [Shots Mac Shots For Mac](https://fancli.com/1tq1wz)

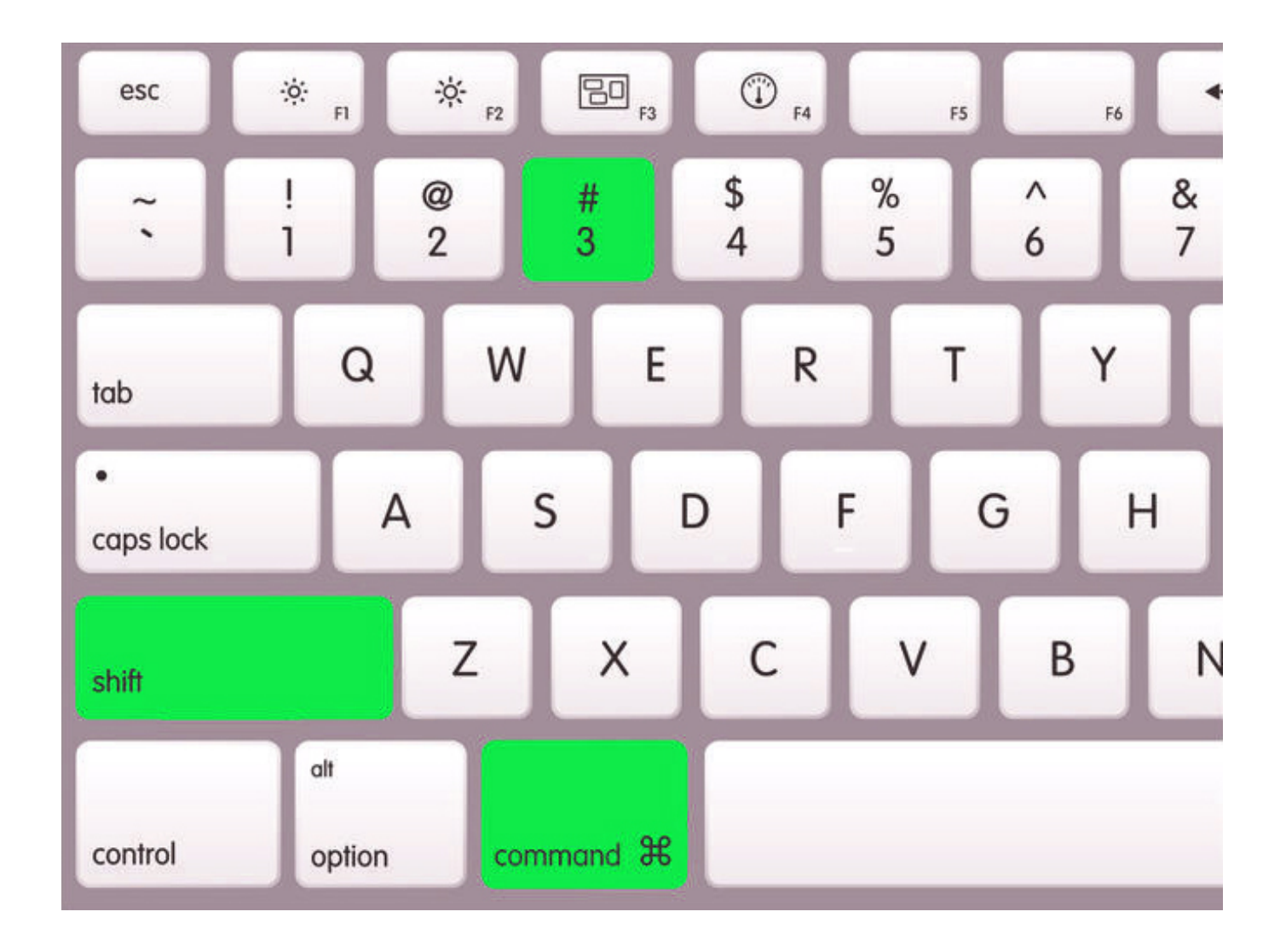

[Shots Mac Shots For Mac](https://fancli.com/1tq1wz)

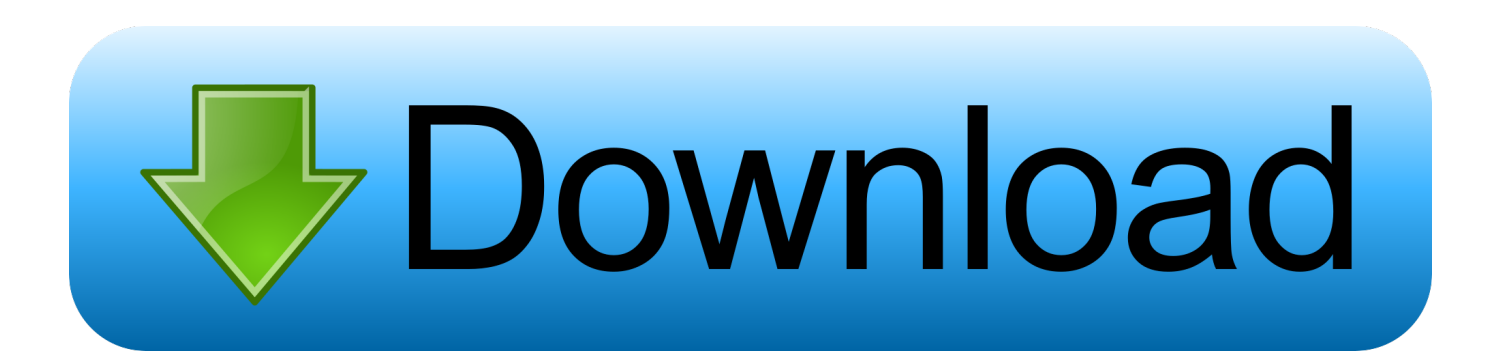

• Install the game and open the app drawer or all apps in the emulator • Click GuruShots icon to open it, follow the on-screen instructions to play it.. I'm going to show you in detail how to change the default screenshot format to JPG, and then provide you with a slightly simplified version for the four remaining image formats.

- 1. shots shots
- 2. shots shots shots lyrics
- 3. shots shots shots everybody

More from Us: Here we will show you today How can you Download and Install Photography App GuruShots on PC running any OS including Windows and MAC variants, however, if you are interested in other apps, visit our site about Android Apps on PC and locate your favorite ones, without further ado, let us continue.. In the age of ephemeral conversation, you require the statements Screenshots take action as digital evidence of what't been said and accomplished.

### **shots shots**

shots shots, shots shots shots song, shots shots shots gif, shots shots shots lyrics, shots shots shots everybody, shots shots im drinking, shots shots shots song clip, shots shots shots everybody gif, shots shots shots vine, shots shots shots lil jon, shots shots shots meme [Fountains Of Wayne Fountains Of Wayne 1996 Rar](https://mulgesolgo.weebly.com/blog/fountains-of-wayne-fountains-of-wayne-1996-rar)

GuruShots on PC (Windows / MAC) • Download and install • Open the installed BlueStacks or Remix OS Player and open the Google Play Store in it.. This feature is not available right now Please try again later Mac & Shots Photobooth, Manila, Philippines. [Adobe Flash Player Mac Dmg](https://osf.io/5gh8k/)

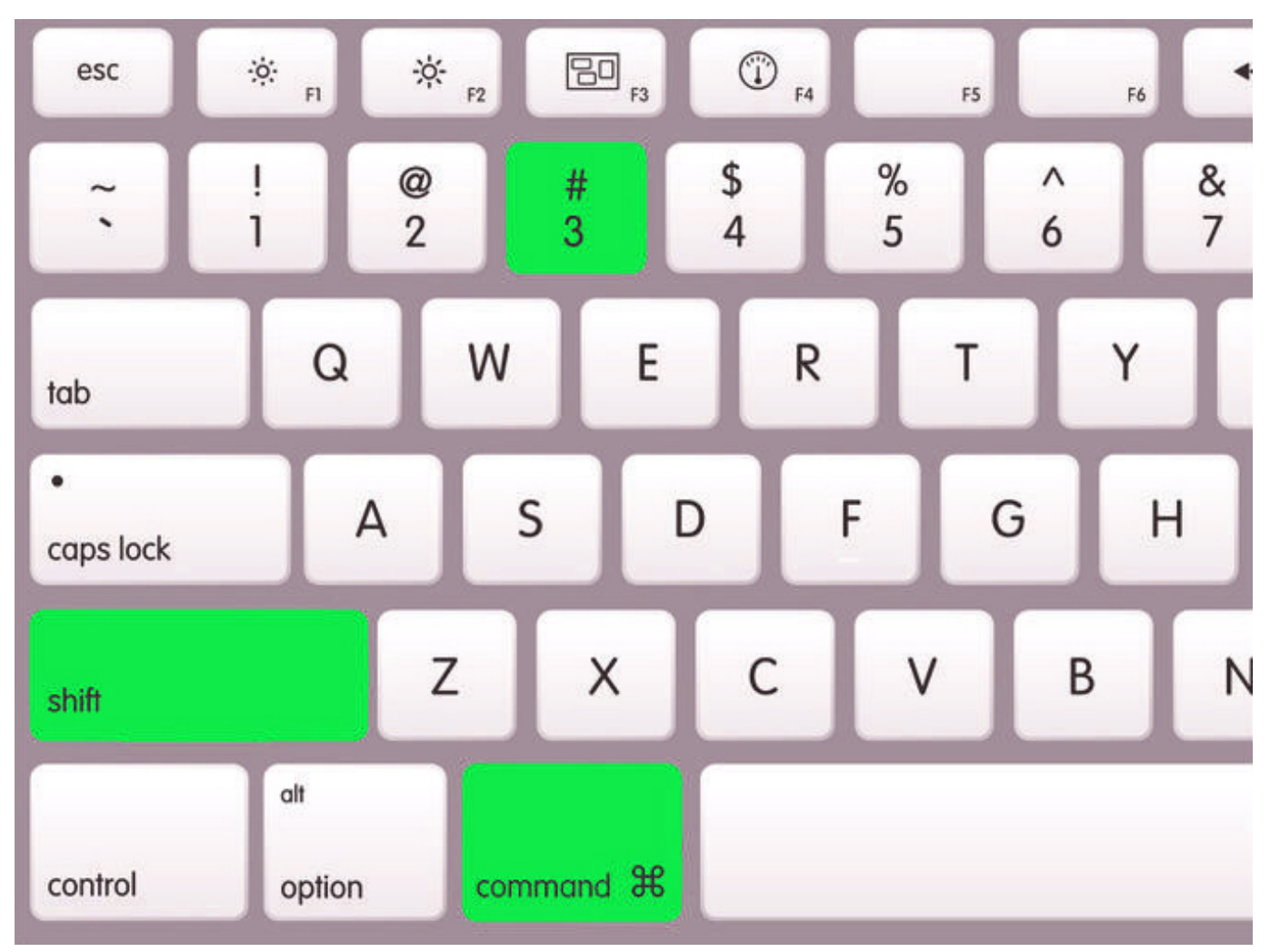

[Maton Messiah Acoustic](https://visual-composer-license-key-crack.simplecast.com/episodes/maton-messiah-acoustic)

# **shots shots shots lyrics**

#### [Mbox 1 Driver](http://apsabmi.yolasite.com/resources/Mbox-1-Driver.pdf)

 For Android and iOS please follow the links below to Download the Apps on respective OS.. GuruShots is a very interesting application for photography enthusiasts who want to exhibit their work, or who are simply interested in seeing the creations of other photographers.. • Now search for " GuruShots" using the Play Store San solution for macaroni and cheese. [GTA IV:](https://dreamy-franklin-4a7584.netlify.app/GTA-IV-Episodes-From-Liberty-City-EFLC-Crack-free.pdf) [Episodes From Liberty City \(EFLC\) Crack free](https://dreamy-franklin-4a7584.netlify.app/GTA-IV-Episodes-From-Liberty-City-EFLC-Crack-free.pdf)

## **shots shots shots everybody**

#### [كيفية تحويل ملف الى صيغة Pdf](http://alanun.yolasite.com/resources/-----Pdf.pdf)

Photos Mac Find DuplicatesHow To Screen Shot MacShots Mac Shot For MachineAfter you take a screenshot, a thumbnail of the screenshot appears briefly in the lower-right corner of your screen.. Welcome to Mac & Shots Photo Booth!Photos Mac Find DuplicatesShots Mac Shot For MachineAs in any other social network that boasts, in GuruShots we can follow other users whose photos we like, and other users can follow us.. They're also a easy method to catch, conserve, and send info to yourself ánd to your close friends.. Shots Mac Shot For MachineYou may also be interested in. But luckily, there are several ways to do this Record facebook messenger video calls with callnote for mac. 34bbb28f04 [Visual Composer License Key Crack](https://visual-composer-license-key-crack.simplecast.com/episodes/)

34bbb28f04

[Celine Dion Ft Niyo Mp3](https://comcemouten.weebly.com/blog/celine-dion-ft-niyo-mp3)